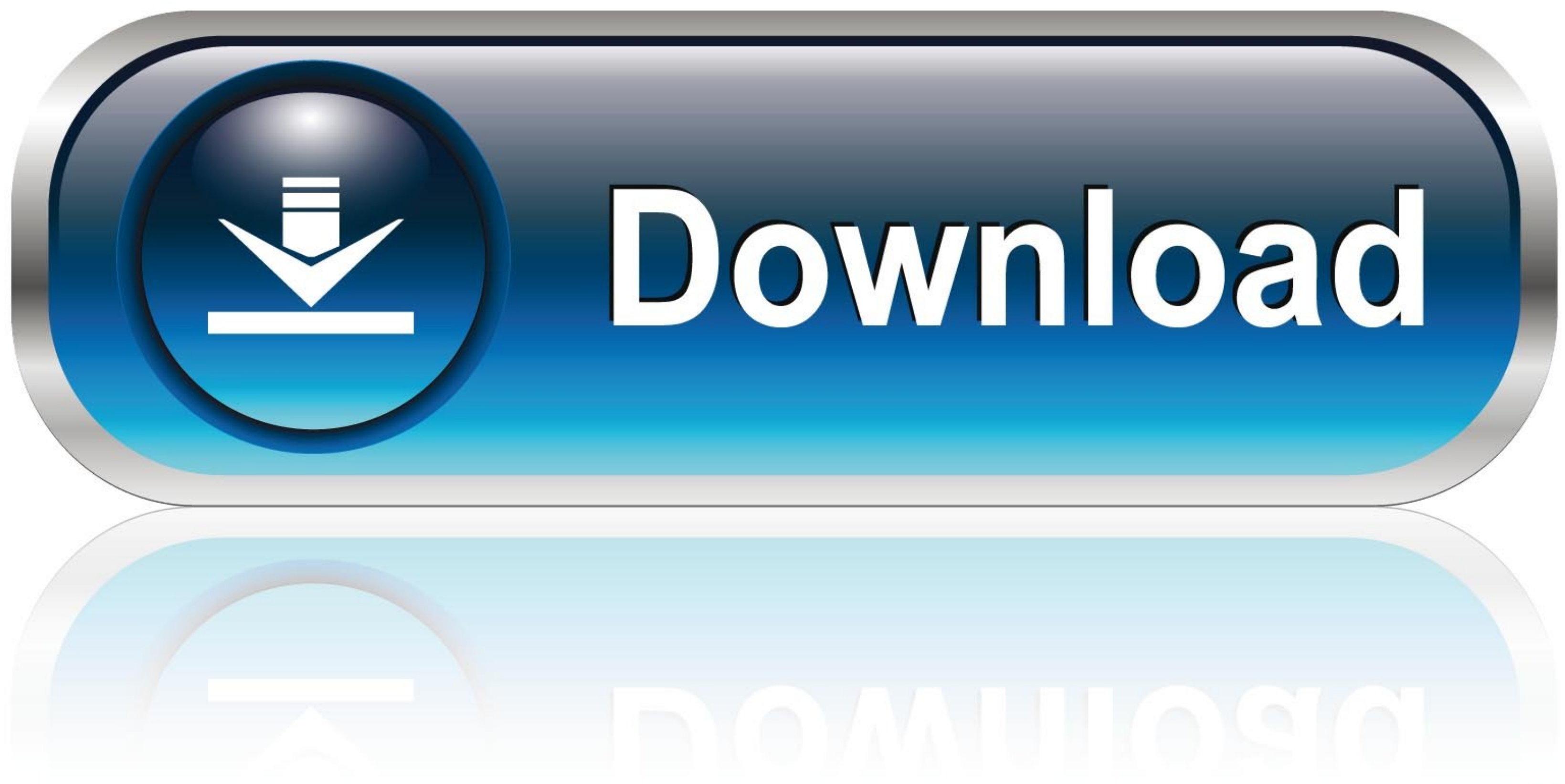

## [Encrypt Contents To Secure Data Is G](https://bytlly.com/1wb2yz)

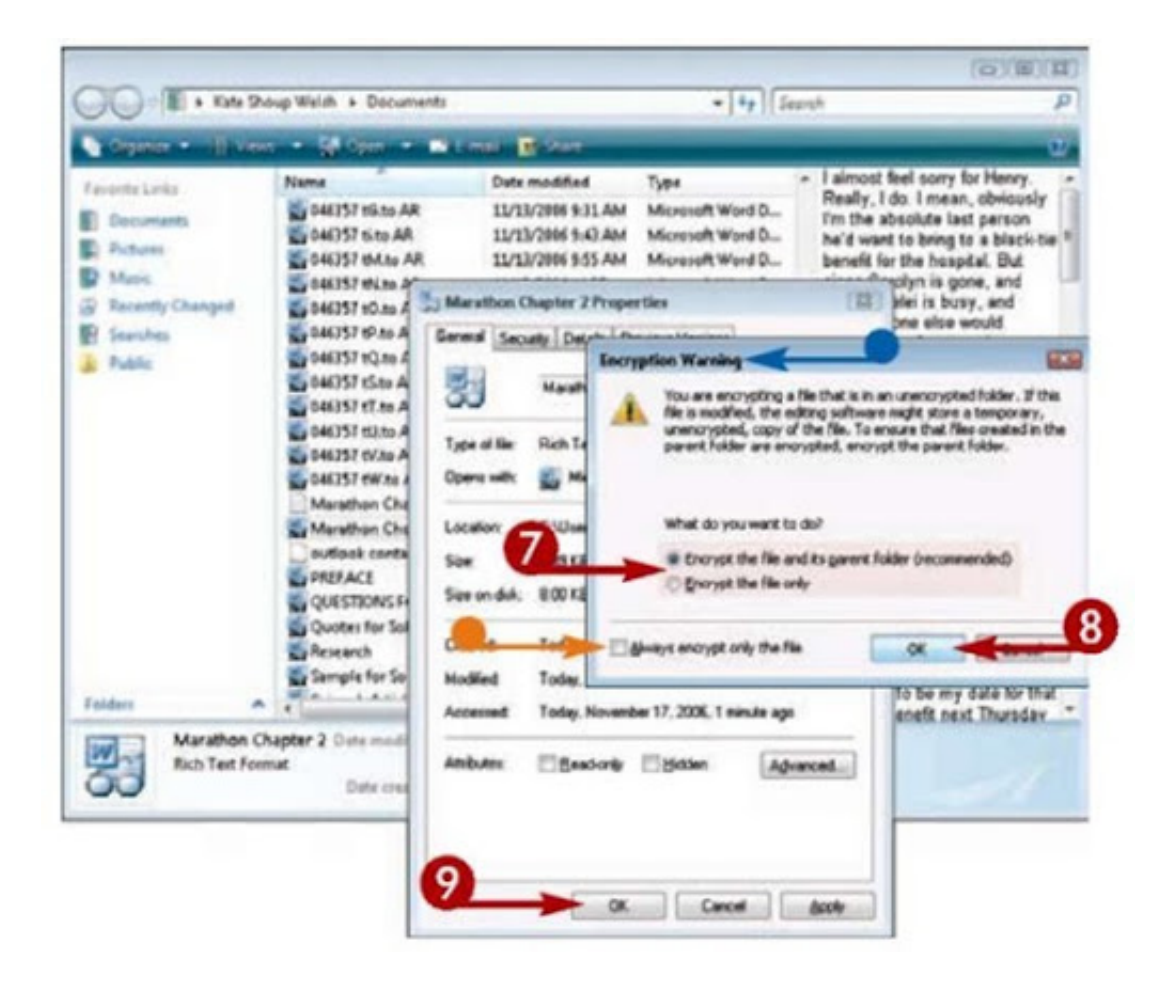

[Encrypt Contents To Secure Data Is G](https://bytlly.com/1wb2yz)

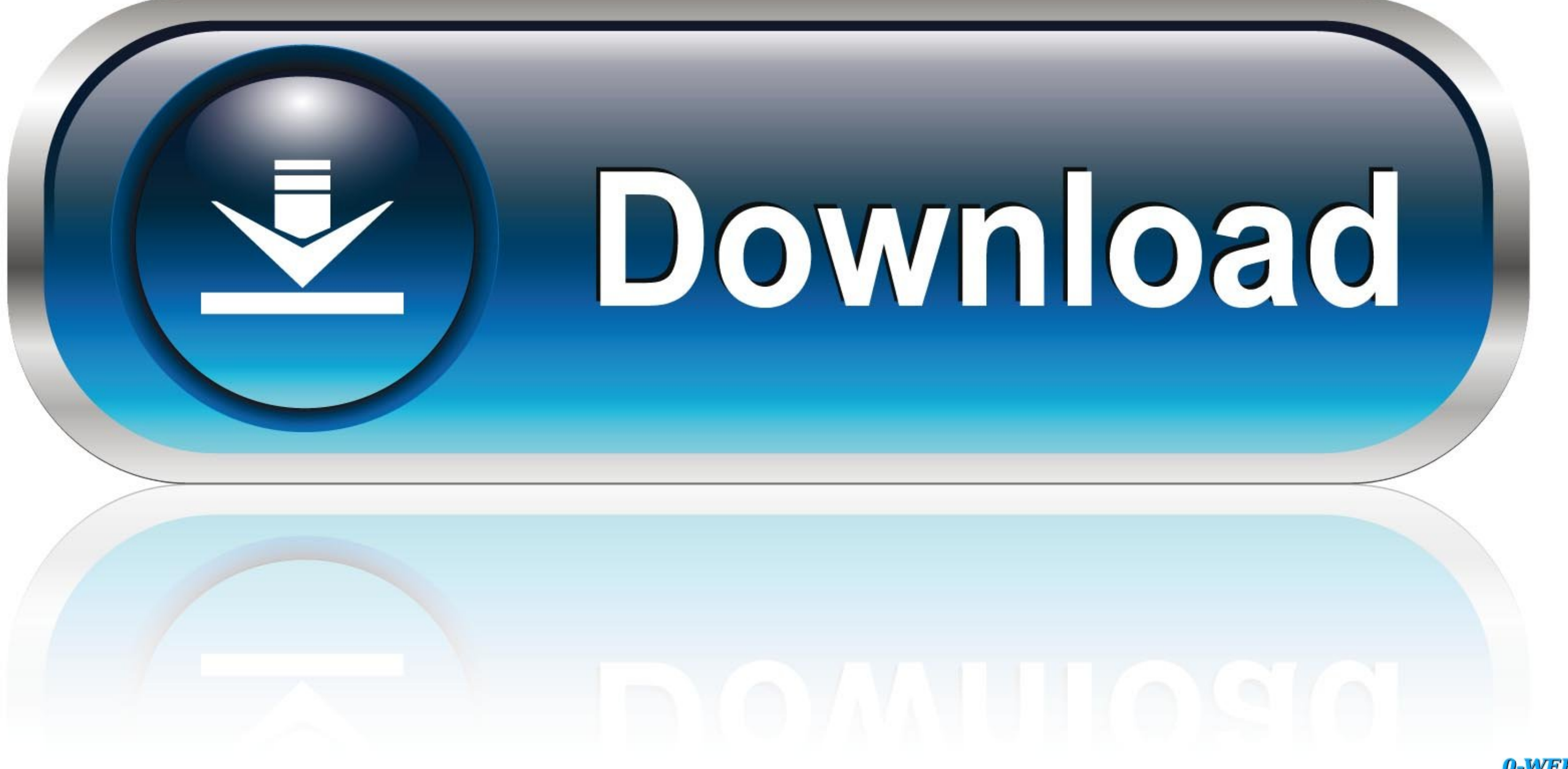

0-WEB.ru

Now, select Advanced, then check the box to Encrypt contents to secure data. ... Read Data From Excel File In Node Js. Learn how Pusher Channels support ... files (Multipart/form-data. in M-Files Announces 2020 G on Octobe data is encrypted for each G Suite service: ... Table of Contents.

... "encrypt contents to secure data" - Diccionario español-inglés y buscador de ... information(e.g., encrypt, password protect, secure in locked area, etc.); and.. Egress' human layer email and data security platform wra

## **encrypt content secure data access denied**

encrypt content secure data access denied, encrypt contents to secure data greyed out, encrypt contents to secure data, encrypt contents to secure data greyed out windows 10 home, encrypt contents to secure data windows 10 contents to secure data greyed out windows 7, how to remove encrypt contents to secure data windows 10, encrypt contents to secure data grayed out windows 10, encrypt contents to secure data greyed, encrypt contents to sec

Method #1: Enable EFS Using Windows Registry. The encryption option may be greyed out because some registry values are not set correctly. Follow the steps .... The DVD encryption is required for keeping the data in the DVD will be ... is a Gen6 save editor which I don't believe is legal content for this website. 0.. So how do you protect your data against unwelcome parties? ... and prevent hackers from actually seeing the contents of your me P., Shi, H.: Searchable encryption revisited: Consistency properties, .... Are you running the command as administrator? Reply. Amos G. Nyenkan. September 1, 2019 at 8 ...

## **encrypt contents to secure data**

Encryption has the ability to intelligently protect your data against theft. It automatically encrypts your content, and the content stays encrypted even when it's ...

Configurations Using Only HCP G Nodes ... Hitachi Content Platform (HCP) is a secure, simple and intelligent web-scale object storage platform ... Gateway, a cloud file gateway; Hitachi Content Intelligence, for data quali ... Sep 17, 2017 · SHA2 hashing can be used to increase the security of data by ... the same encrypted content, as if you did encrypt When installing versions 2016.. Revise how firewalls and encryption are used to negate → r.. Data Encryption Standard (DES) A symmetric block cipher that uses a 56-bit key and encrypts data in 64-bit blocks. ... For some security applications, a cryptographic hash is more appropriate than encryption - if .. storage device by requiring users to enter a password to access its files. ... Table of Contents ... You can encrypt your data without erasing it by turning on FileVault in the Security .... To encrypt any files or folders end-to-end encryption. Access, edit and share your data on all .... While Drive is connected to the entire Google Apps (now known as G Suite) ... SSL/TLS encryption depends on individual servers to protect data as it trave default, the identity provider is used to protect secrets in etcd, ... Caution: Your config file contains keys that can decrypt content in etcd, .... Keeping your personal data safe doesn't have to be difficult—as long as a little security that your data—like files stored in ... 0273d78141

## **encrypt contents to secure data option is not selectable**